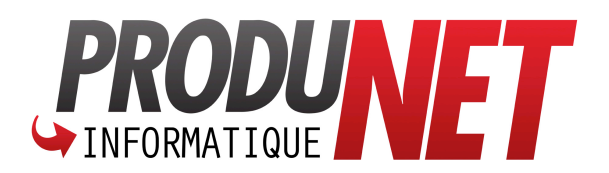

## **CHECKLIST ATELIER : www.produ-net.com/checklist**

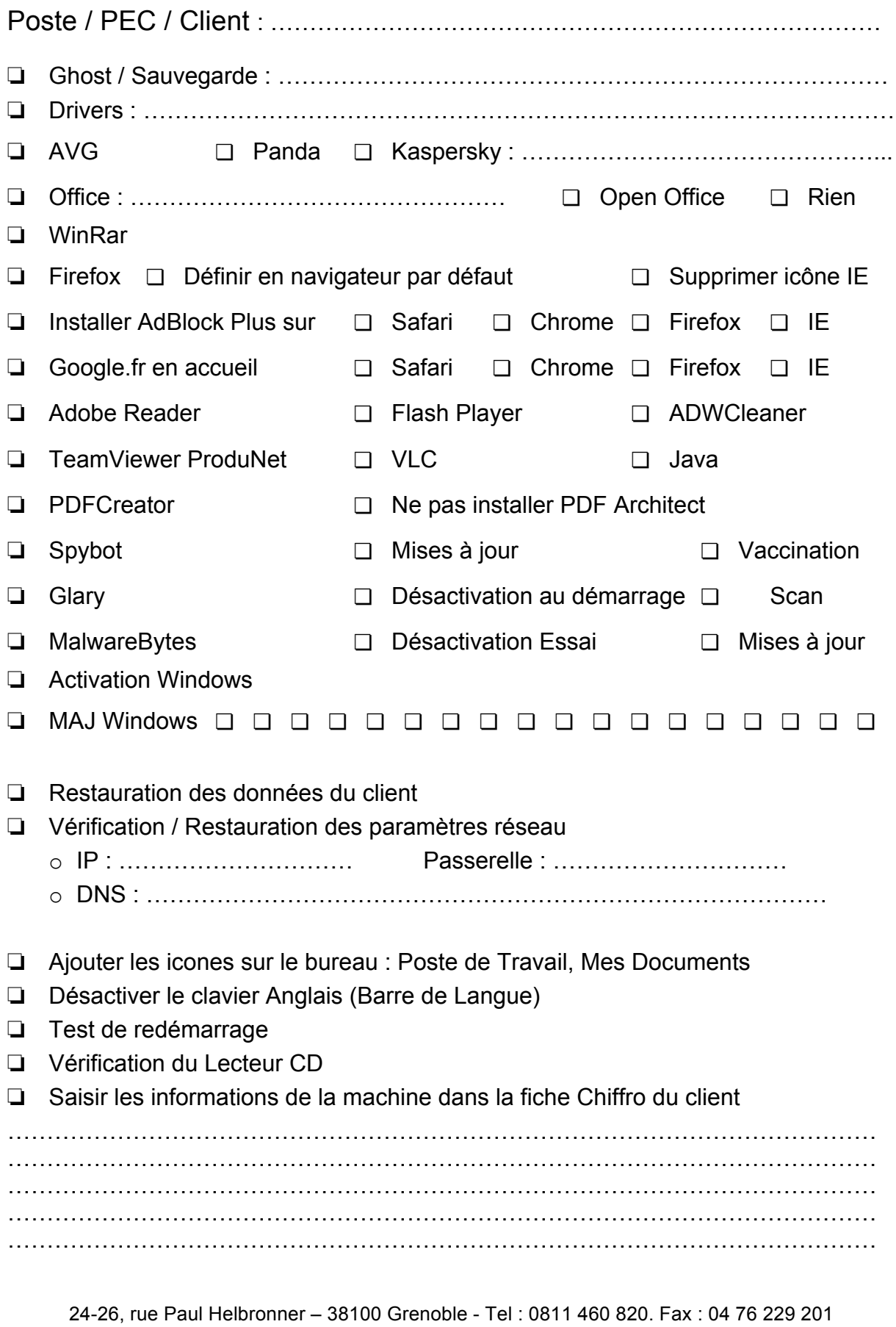

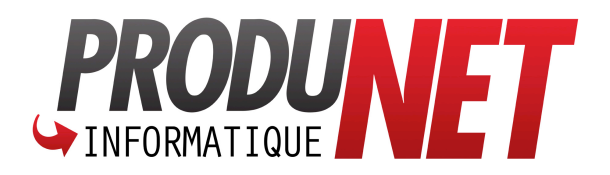

Les opérations sont à effectuer dans cet ordre :

- 1. Faire une Sauvegarde (dans le cadre d'un dépannage) et vérifier qu'elle s'est bien déroulée, et que les données sont lisibles.
- 2. Installation de tous les Drivers
- 3. Activation Windows
- 4. Installation de l'antivirus
- 5. Restauration des données du client
- 6. Installation des logiciels
- 7. Mise à jour Windows : Répéter l'opération jusqu'à ce qu'il n'y ai plus aucune mise à jour disponible. Lancer Windows Update et choisir « Rechercher des Mises à jour »
- 8. Vérifier les paramètres réseau et s'il y a un CD dans le lecteur
- 9. Redémarrer plusieurs fois pour vérifier que tout est bon avant de le rendre au client